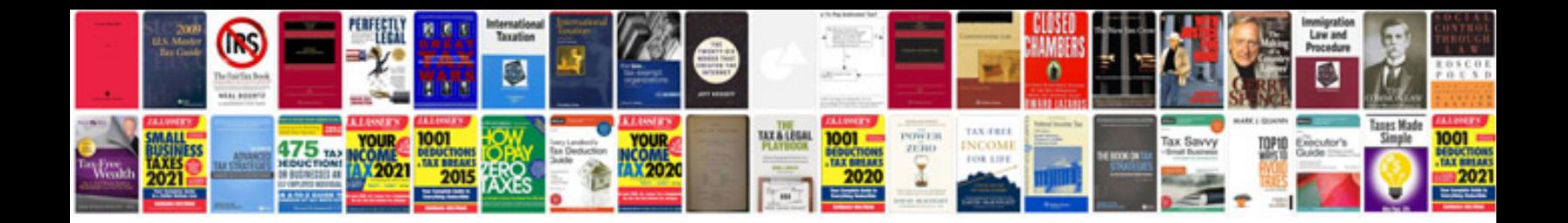

**Canon pixma mx860 user manual**

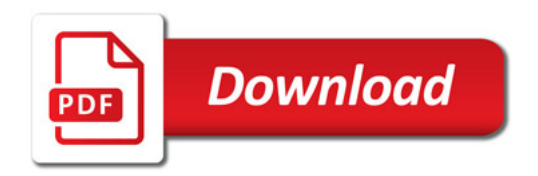

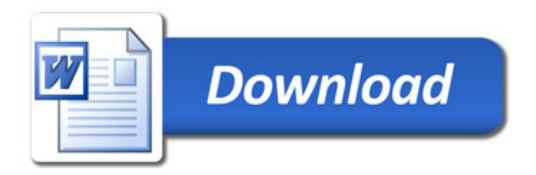